# **Módulo 05 La Capa de Enlace (Pt. 5)**

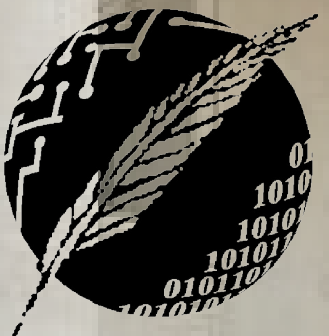

Redes de Computadoras Depto. de Cs. e Ing. de la Comp. Universidad Nacional del Sur

AHIA BLA

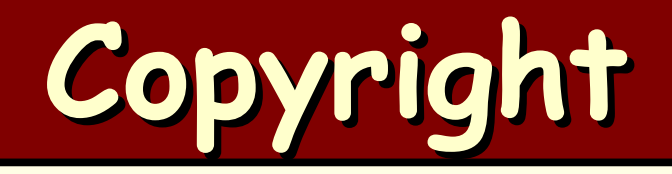

### Copyright © **2010-2024** A. G. Stankevicius

- Se asegura la libertad para copiar, distribuir y modificar este documento de acuerdo a los términos de la **GNU** Free Documentation License, versión 1.2 o cualquiera posterior publicada por la Free Software Foundation, sin secciones invariantes ni textos de cubierta delantera o trasera
- Una copia de esta licencia está siempre disponible en la página **<http://www.gnu.org/copyleft/fdl.html>**
- La versión transparente de este documento puede ser obtenida de la siguiente dirección:

**<http://cs.uns.edu.ar/~ags/teaching>**

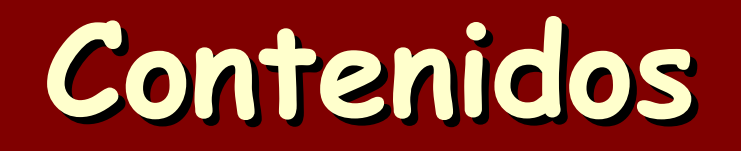

- Servicios provistos por la capa de enlace
- **Protocolos de acceso múltiple**
- Direcciones de red local y protocolo **ARP**
- **a** Ethernet
- *Hubs, bridges y switches*
- **Enlaces inalámbricos**
- Virtualización de enlaces
- **OD** Datacenters

- El estándar **IEEE 802.11** agrupa las distintas variantes tecnológicas para redes inalámbricas
- **IEEE 802.11a** (1999):
	- Usa el espectro público de 5 GHz
	- Brinda un ancho de banda de hasta 54 Mbps
	- Brinda un alcance de unos 35 metros
- **IEEE 802.11b** (1999):
	- Usa el espectro público de 2.4 GHz
	- Brinda un ancho de banda de hasta 11 Mbps

### **IEEE 802.11g** (2003):

- Usa el espectro público de 2.4 GHz
- Brinda un ancho de banda de hasta 54 Mbps
- En algún punto, fue la variante más popular

### **IEEE 802.11n** (2009):

- Usa el espectro público de 2.4 Ghz y/o 5 GHz
- Brinda un ancho de banda de hasta 600 Mbps
- Duplica el alcance a unos 70 metros
- Para simplificar, se lo llama hoy en día **WiFi4**

### **IEEE 802.11ac** (2014):

- Usa el espectro público de 2.4 Ghz y/o 5 GHz
- Brinda un ancho de banda de hasta 600 Mbps y de hasta 2600 Mbps, respectivamente
- Puede hacer uso de hasta 8 flujos en simultáneo
- Implementa la técnica de beamforming que permite encauzar la señal hacia un determinado receptor

- Es compatible con el estándar **IEEE 802.11n**
- Comercialmente se lo denomina **WiFi5**

### **IEEE 802.11ax** (2021):

- Usa el espectro público de 2.4 Ghz, 5 Ghz y/o 6Ghz
- Puede aprovechar las nuevas bandas sin licencia que aparezcan en el rango de 1 a 7.125 GHz
- En las condiciones correctas, alcanza un ancho de banda de hasta 14 Gbps
- En configuraciones de alta densidad, presentará un desempeño cuatro veces mayor que **IEEE 802.11ac**

Redes de Computadoras - Mg. A. G. Stankevici

Comercialmente se lo denomina **WiFi6**

### **IEEE 802.11be** (fines del 2024):

- Ultima revisión del estándar, en la actualidad activamente en desarrollo, será el futuro **WiFi7**
- Usa el espectro público de 2.4 Ghz, 5 Ghz y/o 6Ghz
- Se estima que en las condiciones correctas alcance un ancho de banda de hasta 46/l Gbps
- Incorpora un conjunto de tecnologías tendientes a disminuir la latencia (¡se habla de dividirla por cien!)

Redes de Computadoras - Mg. A. G. Stankevici

Todavía no está a disposición, ya que las especificaciones técnicas están siendo debatidas

## **Modalidades de operación**

- La redes inalámbricas especificadas por el estándar **IEEE 802.11** contempla dos modalidades de operación:
	- Modalidad con estación base
	- Modalidad ad-hoc
- Cada una de estas modalidades fue concebida para resolver problemas diferentes

de Computadoras - Mg. A. G. Stankevic

Al momento de su creación no se anticipó el nivel de adopción masivo que tendrían

## **Modalidad con estación base**

- Características de la operatoria bajo la modalidad con estación base:
	- Los nodos inalámbricos se comunican exclusivamente con una estación base
	- La estación base se denomina punto de acceso, o también access point (**AP**)
	- Cada **AP** constituye una celda, la que se denomina en la jerga **BSS** (Basic Service Set)

**Redes de Computadoras - Mg. A. G. Stankevicius 10**

Los **BSS** se combinan entre sí para formar un sistema de distribución (**DS**)

### **Modalidad con estación base**

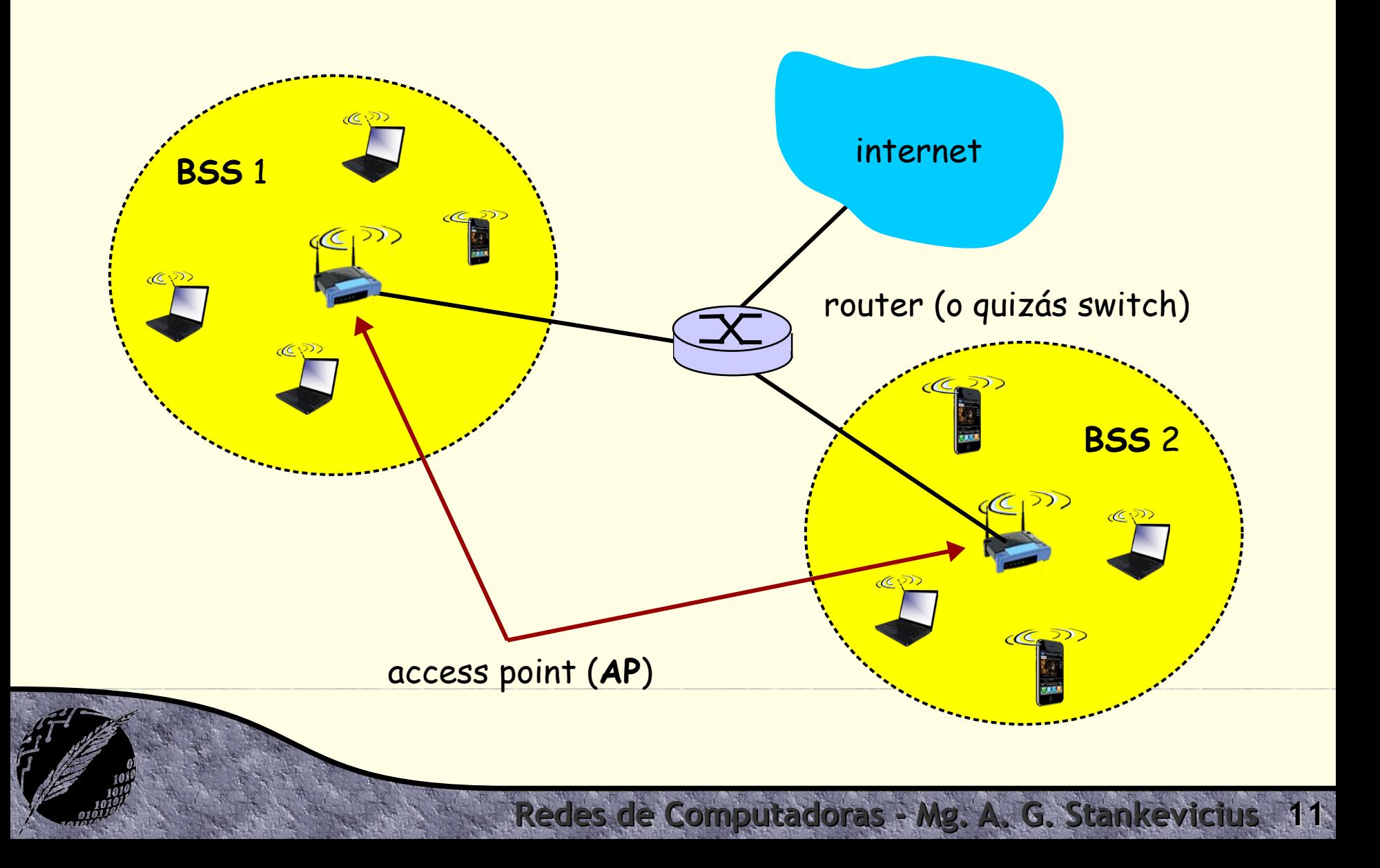

### **Modalidad ad-hoc**

- Características de la operatoria bajo la modalidad ad-hoc:
	- No requiere hacer uso de un **AP**
	- Los nodos inalámbricos se comunican directamente entre sí
	- Las tramas puede tener que visitar uno o más nodos intermedios hasta alcanzar su destino
- **Aplicaciones:** 
	- Conectividad en una reunión, dentro del auto, etc.

**Redes de Computadoras - Mg. A. G. Stankevicius 12**

Conectividad en el campo de batalla

### **Modalidad ad-hoc**

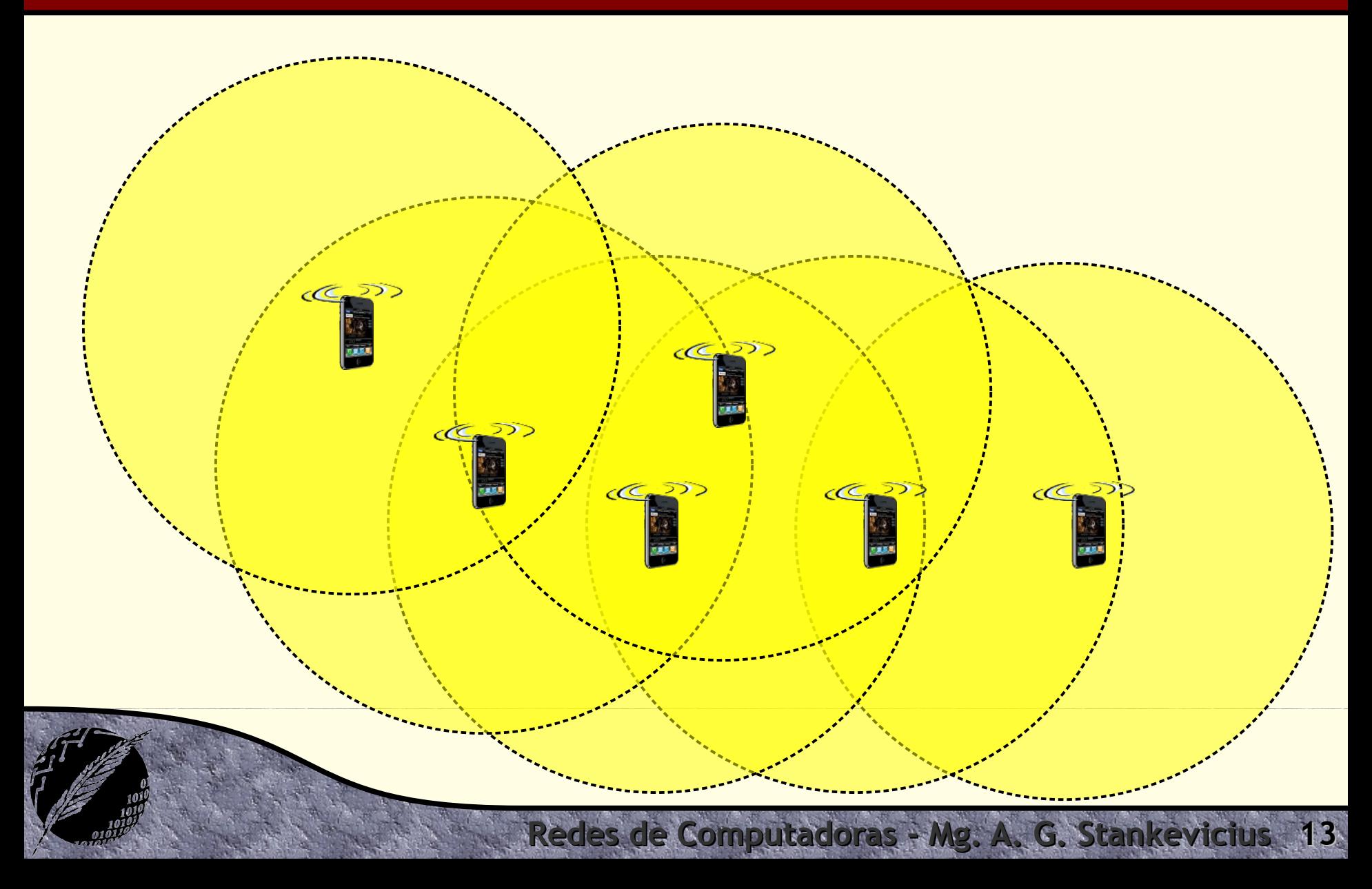

### **Proceso de asociación**

- El espectro a disposición de los **AP**s se particiona en sendos canales
	- El administrador del **AP** elige en qué canal operará
	- Existe la posibilidad de colisionar con otros **AP**s que operen en el mismo canal
- Como primera medida los dispositivos deben asociarse a un determinado **AP**:
	- A tal efecto, se escudriñan los canales a la espera de una trama faro (beacon frame) conteniendo el nombre (**SSID**) y la dirección física del **AP**

### **Enlaces inalámbricos**

- **Peculiaridades de los enlaces inalámbricos:** 
	- Las señales de radio se atenúan de manera cuadrática a medida que se propagan por el espacio
	- Son altamente sensibles a la interferencia electromagnética de múltiples fuentes (otras redes inalámbricas, teléfonos inalámbricos, motores, etc.)
	- Las señales de radio también se reflejan en las paredes y en el piso, por lo que arriban a destino múltiples "ecos" con pequeñas diferencias de tiempo
- **· iEsto torna la comunicación mucho más difícil!**

## **Ponete los cortos que entrás…**

enumerame los principales factores que pueden atenuar la señal de un enlace inalámbrico

En un enlace inalámbrico, varios factores pueden causar la atenuación de la señal, afectando la calidad y la fiabilidad de la comunicación. Aquí están los principales factores que pueden atenuar la señal de un enlace inalámbrico:

### 1. Distancia:

· A mayor distancia entre el transmisor y el receptor, mayor será la atenuación de la señal. La intensidad de la señal disminuye proporcionalmente al cuadrado de la distancia (ley del inverso del cuadrado).

### 2. Obstrucciones físicas:

· Objetos físicos como paredes, techos, muebles, árboles y montañas pueden bloquear o debilitar la señal. Materiales densos como metal, concreto y ladrillo tienden a causar una mayor atenuación.

### 3. Interferencia electromagnética:

· Otros dispositivos electrónicos y fuentes de radiación electromagnética, como microondas, teléfonos inalámbricos, routers Wi-Fi cercanos y dispositivos Bluetooth, pueden interferir con la señal inalámbrica, causando degradación.

### 4. Frecuencia de la señal:

· Las señales de alta frecuencia (como las de 5 GHz) tienden a tener una mayor atenuación en comparación con las de baja frecuencia (como las de 2.4 GHz) debido a su menor capacidad de penetrar obstáculos y su mayor absorción por parte de la atmósfera.

### 5. Absorción por el medio:

· Diferentes materiales en el medio ambiente, como el agua, pueden absorber la señal inalámbrica. Por ejemplo, la humedad y la lluvia pueden absorber y atenuar las señales de microondas.

### 6. Desvanecimiento (Fading):

· El desvanecimiento puede ocurrir debido a la multipropagación, donde las señales reflejadas, refractadas y difractadas llegan al receptor con diferentes fases y amplitudes, causando interferencias constructivas y destructivas.

### 7. Dispersión (Scattering):

• La dispersión ocurre cuando la señal se encuentra con partículas pequeñas en el aire, como polvo o gotas de lluvia, causando una desviación de la dirección de la señal y atenuación.

### 8. Ruidos ambientales:

· El ruido de fondo general en el entorno, como el ruido térmico y otras fuentes de ruido no deseado, puede contribuir a la degradación de la señal.

### 9. Polarización de la antena:

- La alineación incorrecta de la polarización de las antenas transmisora y receptora puede causar una pérdida de señal. La señal se atenua si las antenas no están correctamente polarizadas.

### 10. Reflexión:

• La señal puede reflejarse en superficies como edificios, agua y el suelo, causando caminos múltiples (multipath) que pueden interferir entre sí y atenuar la señal efectiva.

### 11. Interferencia de canal:

. En redes Wi-Fi, el uso de canales superpuestos por múltiples dispositivos puede causar interferencia y degradación de la señal.

### 12. Pérdidas en las conexiones:

• Las pérdidas en los conectores y cables de la antena pueden atenuar la señal antes de que sea transmitida o recibida.

### **Enlaces inalámbricos**

- **El parámetro SNR (Signal to Noise Ratio) mide** qué tan clara resulta la señal transmitida por sobre el ruido de fondo (white noise)
	- Un alto **SNR** trae aparejado una mejor probabilidad de transmitir un determinado dato correctamente
- El parámetro **BER** (Bit Error Rate) mide la tasa de error observada
	- A más potencia, mejor **SNR** y por ende menor **BER**

**Redes de Computadoras - Mg. A. G. Stankevicius 17**

Para un dado **SNR**, la única manera de controlar el **BER** es moderar el desempeño del enlace

## **Protocolo MAC inalámbrico**

- Dada las características de la tecnología inalámbrica, si dos o más nodos transmiten en simultáneo se producirá una colisión
- El protocolo **CSMA** parece adecuado, ya que:
	- Con un emisor único se puede usar la totalidad del ancho de banda disponible
	- Se evitan colisiones sensando primero el estado del canal compartido antes de emitir
- Lamentablemente, la detección de colisiones no funciona con los enlaces inalámbricos

### **Terminal oculta**

- El algoritmo **CSMA** sólo puede ser usado si todos los nodos son capaces de detectar que se produjo una colisión
	- En las redes inalámbricas el fenómeno de la terminal oculta puede provocar que no todos los nodos se den cuenta de que se produjo una colisión

**B**

**A**  $\leftarrow$   $\leftarrow$   $\$ 

 $AC\overline{S}$ 

de Computadoras - Mg. A. G. Stan

### **Terminal oculta**

- La atenuación de la señal es suficiente como para que **A** y **C** no se reconozcan entre sí
	- No obstante, las señales tanto de **A** como de **C** alcanzan a interferirse en **B**

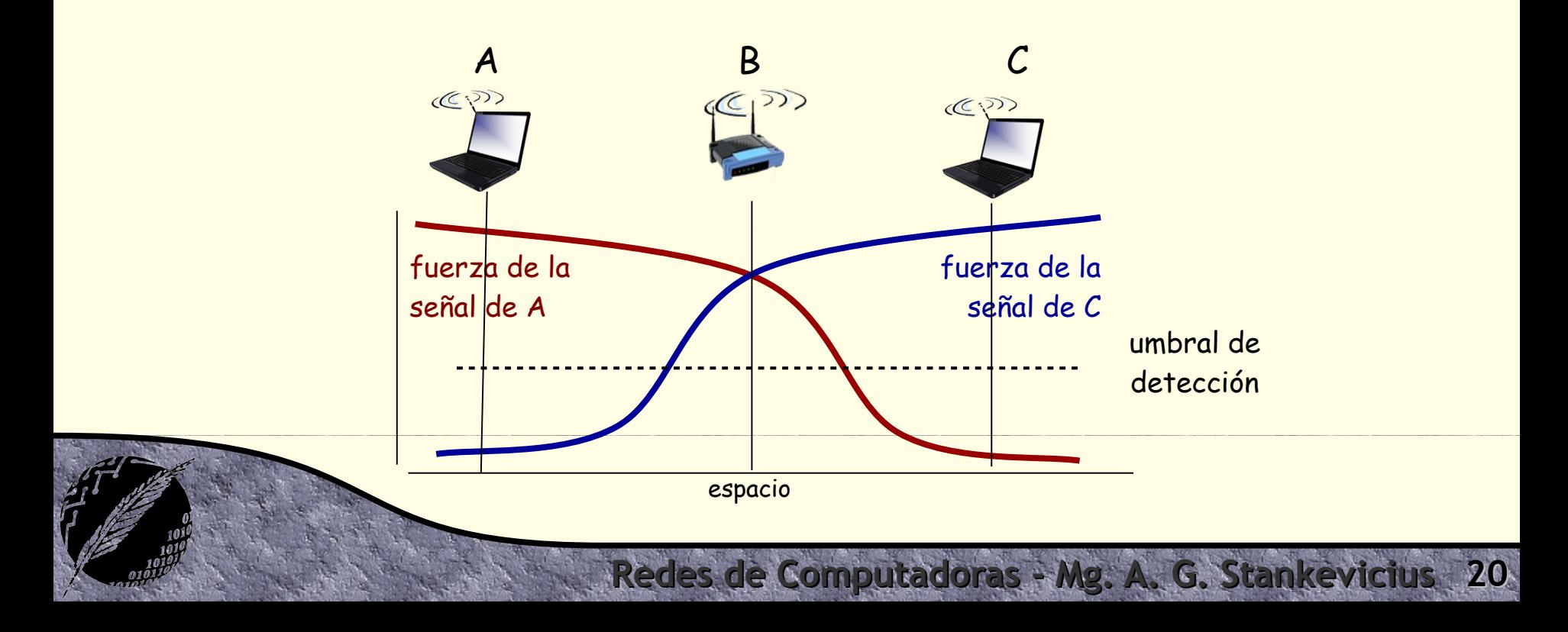

### **Terminal oculta**

- El fenómeno de la terminal oculta afecta severamente el desempeño de la celda
- Se han ensayado distintas propuestas para solucionar este problema:
	- Incrementar la potencia de transmisión de los nodos
	- Hacer uso de antenas omnidireccionales
	- Remover los obstáculos entre los nodos
	- De no ser esto posible, reposicionar las antenas
	- Resolver el problema a nivel de protocolo de enlace

## **Protocolo CSMA 802.11**

- El protocolo **MAC** del estándar **IEEE 802.11** adopta una organización al azar
	- Recordemos que esta organización contempla la posibilidad de que se produzcan colisiones
	- Para minimizar la aparición de colisiones, se adoptar el protocolo **CSMA**
	- No obstante, no es posible implementar la variante **CSMA/CD**, por tratarse de enlaces inalámbricos
	- Se desarrolló un nuevo protocolo **MAC** que se focaliza en directamente evitar las colisiones: el **CSMA/CA**

## **Protocolo CSMA 802.11**

### Emisor **CSMA 802.11**:

- Si el canal se sensa libre por **DIFS** microsegundos se procede a transmitir la totalidad de la trama **DIFS**
- En cambio, si el canal se sensa ocupado, se demora el acceso de forma exponencial

### Receptor **CSMA 802.11**:

Si se recibe la trama correctamente, se envía una confirmación luego de **SIFS** microsegundos

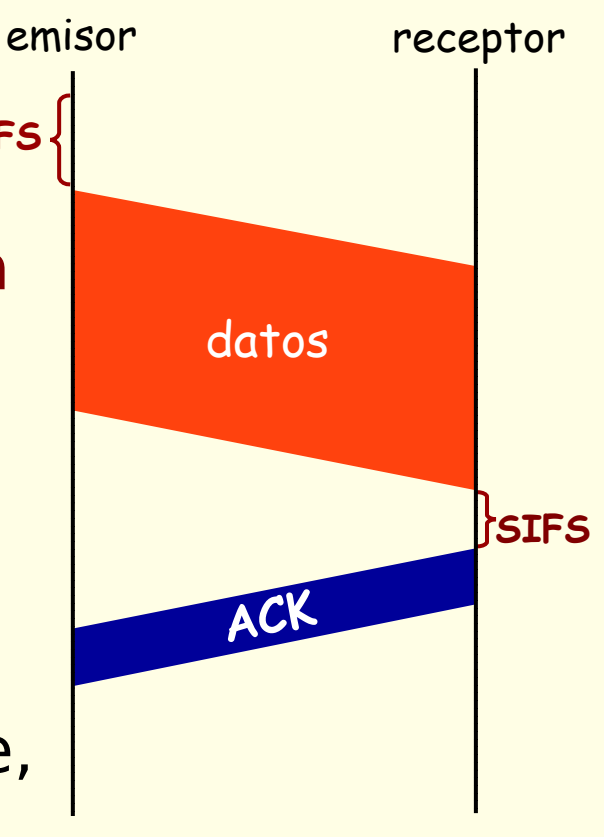

### **Protocolo CSMA/CA**

- El problema de la terminal oculta de todas formas desperdicia ancho de banda
	- Si dos nodos, ocultos uno del otro, intentan transmitir una trama completa hacia el **AP**, se va a desperdiciar la totalidad del ancho de banda por todo ese tiempo
- La solución implementada en **IEEE 802.11** consiste de intercambiar unos pequeños mensajes de reserva anticipada del canal
	- En el peor de los casos, solo se estarían colisionando estos pequeños mensajes, minimizando el desperdicio del ancho de banda

### **Protocolo CSMA/CA**

- La clave de la solución radica en que los pares de emisor/receptor involucrados en la colisión han de compartir necesariamente algún nodo:
	- El emisor transmite un mensaje corto denominado **RTS** (Request To Send), el cual indica por cuánto tiempo estará ocupado el canal
	- El receptor contesta con otro mensaje corto denominado **CTS** (Clear To Send)
	- Los restantes nodos (incluyendo la terminal oculta) toman nota de por cuanto tiempo va a estar ocupado el canal en su contador **NAV** interno

### **Protocolo CSMA/CA**

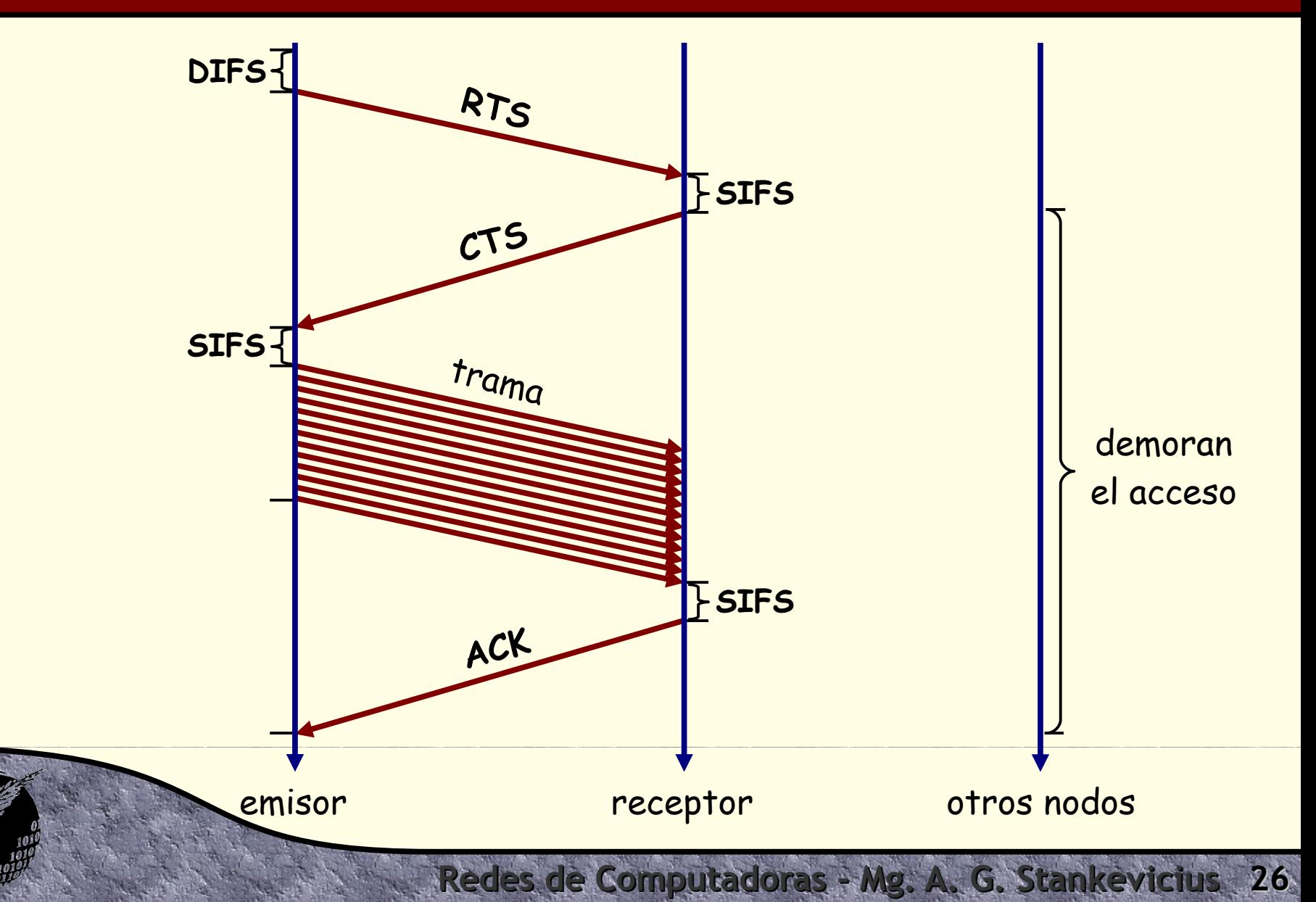

# **Multiprotocol Label Switching**

- La tecnología **MPLS** (Multiprotocol Label Switching) es un estándar relativamente reciente empleada a nivel de esta capa
	- La idea era lograr resolver el forwarding de datagramas **IP** a una mayor velocidad
	- Para lograrlo, la resolución del forwading se hace consultando un campo de tamaño fijo (en vez de determinar el prefijo más largo)
	- Esta estrategia ha probado su efectividad en la implementación de los circuitos virtuales de **ATM**

# **Multiprotocol Label Switching**

- Los routers capaces de procesar paquetes **MPLS** se los denomina label-switched routers
	- La decisión del forwarding se realiza sólo inspeccionando la etiqueta **MPLS** y no el **IP** destino
	- Esta independencia redunda en una mayor flexibilidad (la ruta puede cambiar sin involucrar por caso a **BGP**)

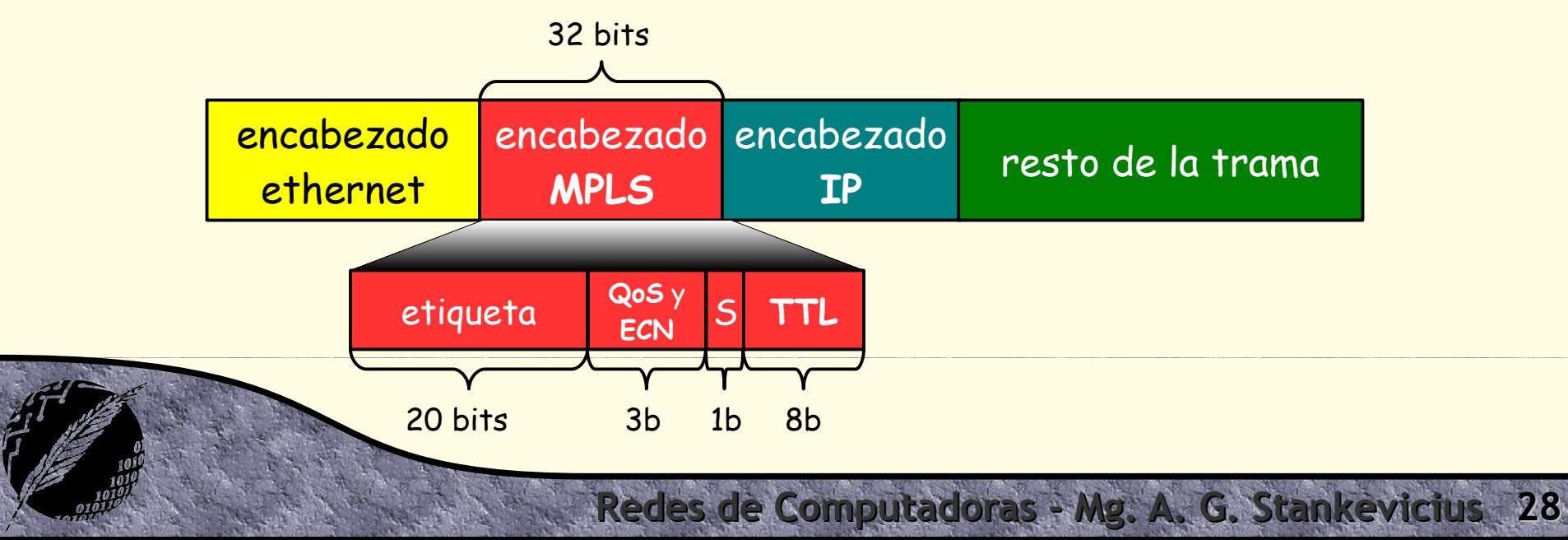

### **Datacenters**

- El requerimiento de conectividad dentro de un datacenter resulta especialmente desafiante
	- Decenas de miles o hasta cientos de miles de servidores, por lo general fuertemente acoplados entre sí, amuchados en un pequeño espacio
- **.** Los datacenters son un componente esencial en la migración de las operaciones de las empresas al cloud
	- Por caso, tanto Amazon, Microsoft y Google ofrecen como servicio hacer uso de sus datacenters

### **Datacenters**

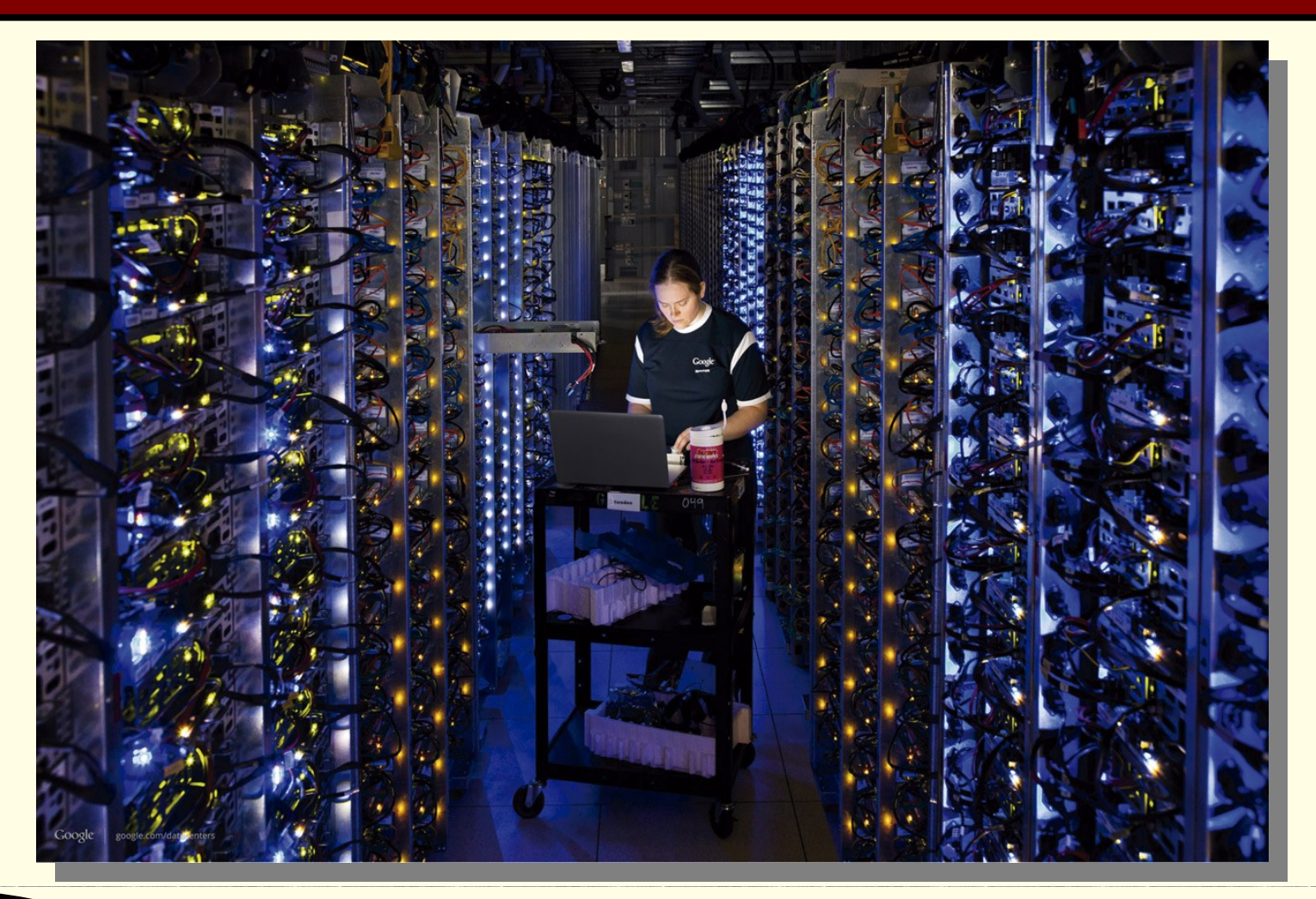

# **¿Preguntas?**